# Scanning MC-files with automatic event-weighting

#### In a nutshell

- Running a program over many different (types) of MC files is possible... But not always practical nor intuitive at the moment:
  - Requires knowledge which of the (many different) files should be joined together
  - Requires you to know how to weight each combined file type

- A general Jpp-framework is made available to accomplish the above and avoid any inconsistensies
  - Inspired by Maarten's JHeadSet application and Alba and Alfonso's prior work

#### Software Structure

- Top datastructure called "JWeightFileScannerSet"
  - Ordered set of JWeightFileScanner objects
  - Ordering guaranteed by JHead::less operator
- A JWeightFileScanner object consists of:
  - 1. A filescanner which can be used to loop over all events corresponding to one MC-header type
  - 2. An event-weight helper, which does the bookkeeping on the combined header info and assigns the correct weight to each event correspondingly

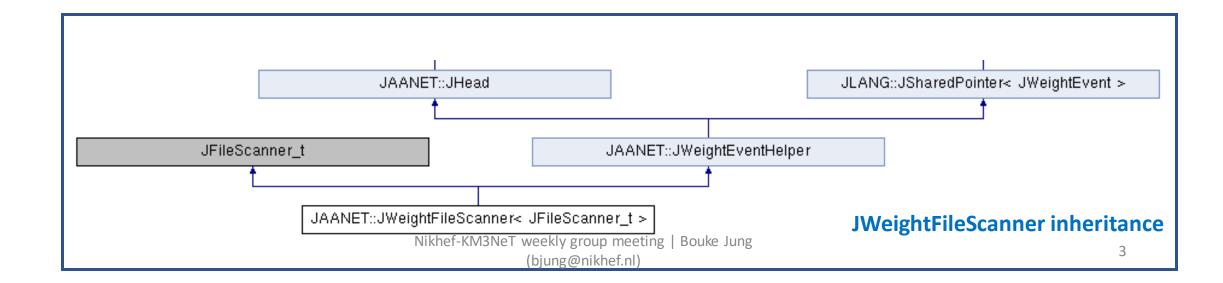

#### Software Structure

- Top datastructure called "JWeightFileScannerSet"
  - Ordered set of JWeightFileScanner objects
  - Ordering guaranteed by JHead::less operator
- A JWeightFileScanner object consists of:
  - 1. A filescanner which can be used to loop over all events corresponding to one MC-header type
  - 2. An event-weight helper, which does the bookkeeping on the combined header info and assigns the correct weight to each event correspondingly

Uses a pointer to a an event weighter

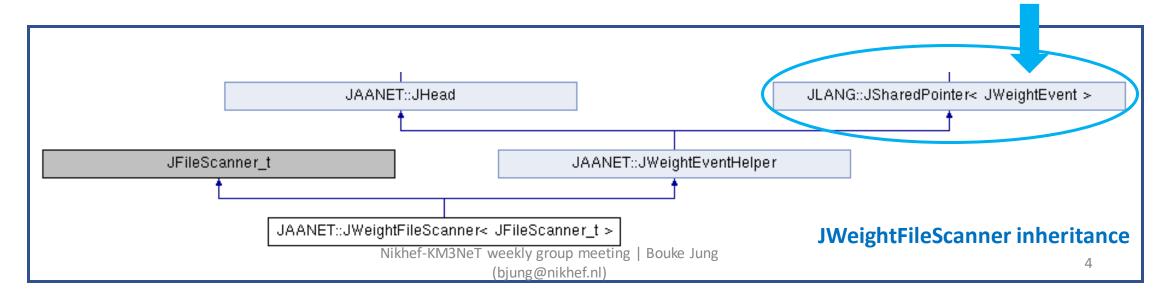

# **JWeightEvent**

- Simple interface containing three methods
  - A configure-function, which sets the global event weight given a (combined) header
  - A check-method to check consistency of a header with this event weighter
  - A GetWeight-function which returns the correct weight, given a MC-event

```
struct JWeightEvent :
                                     public JClonable<JWeightEvent>
                                      /**
                                      * Virtual destructor.
                                     virtual ~JWeightEvent()
                                      * Configuration.
                                      * \param header
                                                                  header
                                     virtual void configure(const JHead& header) = 0;
                                      * Check whether header is consistent with this event weighter.
                                     virtual bool check(const JHead& head) const = 0;
                                      * Get weight of given event.
                                       * |param evt
                                                                  weight
                                                                                [Hz]
                                       * \return
                                     virtual double getWeight(const Evt& evt) const = 0;
                                      * Get weight of given event.
                                        \param flux
                                                                 neutrino flux [m^-2 s^-1 sr^-1 GeV^-1]
                                                                  weight
                                                                                [Hz]
                                        \return
                                     virtual double getWeight(const Evt& evt,
                                                              const double flux) const
Nikhef-KM3NeT weekly group meeting | Bouke Jung getWeight(evt);
```

# **JWeightEvent**

- Simple interface containing three methods
  - A configure-function, which sets the global event weight given a (combined) header
  - A check-method to check consistency of a header with this event weighter
  - A GetWeight-function which returns the correct weight, given a MC-event
- So far, three implementations
  - Mupage weighter
  - GSeaGen weighter
  - KM3BUU weighter

```
struct JWeightEvent :
                                      public JClonable<JWeightEvent>
                                       * Virtual destructor.
                                     virtual ~JWeightEvent()
                                       * Configuration.
                                       * \param header
                                                                   header
                                     virtual void configure(const JHead& header) = 0;
                                       * Check whether header is consistent with this event weighter.
                                     virtual bool check(const JHead& head) const = 0;
                                        Get weight of given event.
                                                                   weight
                                                                                 [Hz]
                                        \return
                                     virtual double getWeight(const Evt& evt) const = 0;
                                        Get weight of given event.
                                         \param flux
                                                                  neutrino flux [m^-2 s^-1 sr^-1 GeV^-1]
                                                                                 [Hz]
                                         \return
                                                                   weight
                                     virtual double getWeight(const Evt& evt,
                                                               const double flux) const
Nikhef-KM3NeT weekly group meeting | Bouke Jung getWeight(evt);
```

## **JEventWeightHelper**

- Bookkeeper for header information and event weighter
- Six methods
  - A configuration-, getWeight- and header-check-function, which calls the underlying methods of JWeightEvent
  - An addition-function, which combines a given header with the current header info (if check OK) and updates the global event weight
  - Two static methods, which can be used to:
    - 1. Get the correct event weighter, given a specific header
    - 2. Get the default header corresponding to a given event weighter

## **JWeightFileScanner**

• Two 'put'-methods for adding single or multiple files

• The configuration method, takes a file list and assigns the correct header and event-weighter

#### • Note:

 only files consistent with the first header in a given list, will be added

```
* Put list of files.
   \param input
                              file list
                              number of added files.
size t put(const JFileScanner t& input)
  size t N = 0;
 for (typename JFileScanner_t::const_iterator i = input.begin(); i != input.end(); ++i)₽
    N += size_t(this->put(*i));
  return N:
 * Put file.
   \param input
                              true if successfully added; else false.
bool put(const std::string& input)
  const JHead head = JSUPPORT::getHeader(input);
 if (this->check(head)) {
    JWeightEventHelper::add(head);
    JFileScanner_t::push_back(input);
    return true;
  } else {
    return false;
```

# **JWeightFileScannerSet**

- = The crown to top it off
- Takes a list (any mixture) of different MC-files and
  - 1. Combines the files of consistent header-types into individual JWeightFileScanner objects
  - 2. Orders the file-scanners according to the header-information
- Available methods:
  - Two put methods, to insert additional file(s)
  - A get-function to retrieve the JWeightFileScanner object corresponding to a specific header
  - A setLimit-function to limit the number of events read from each scanner (optional)

#### What's Next

- Try using the framework on gSeaGen and GiBUU input data (cooperation with Johannes)
- Allow scanning of DAQ-files also
  - When combined with MC-info, may be used for inspection of e.g. trigger rate

Advertise!